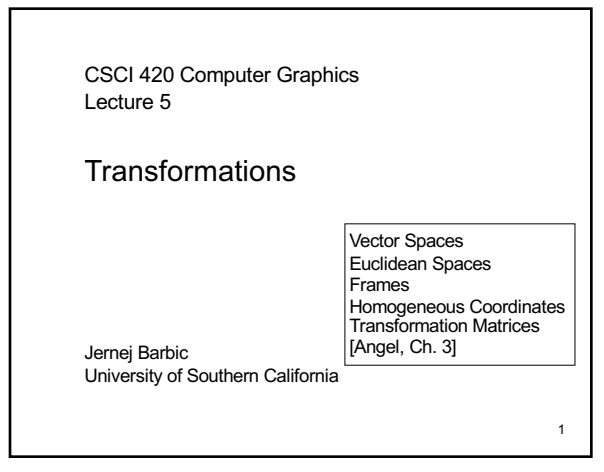

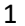

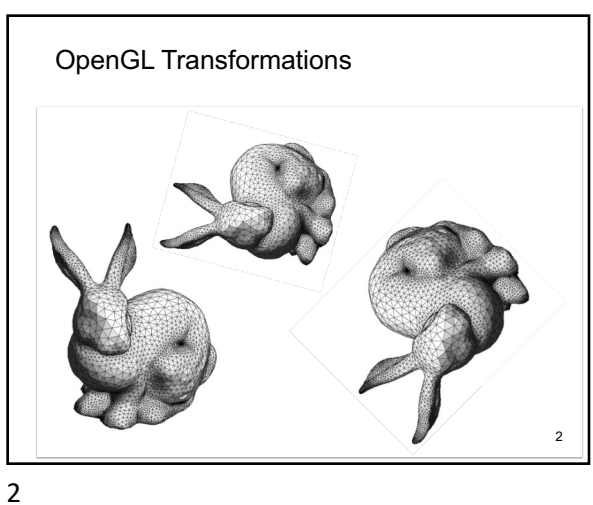

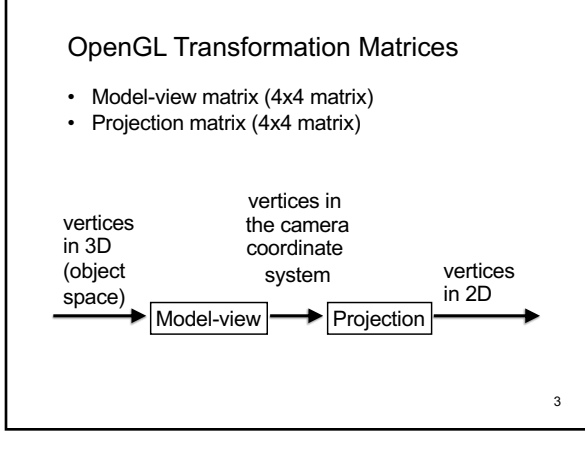

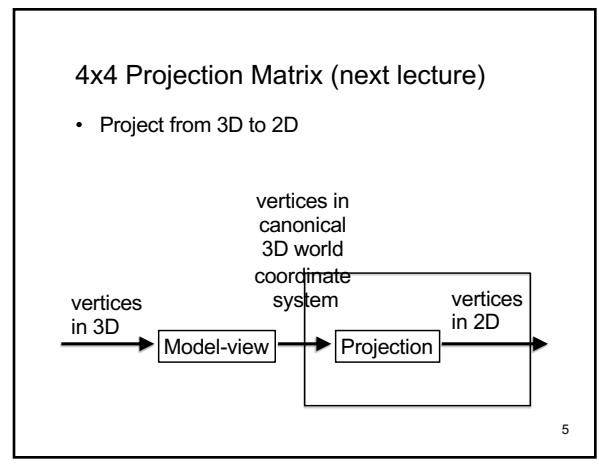

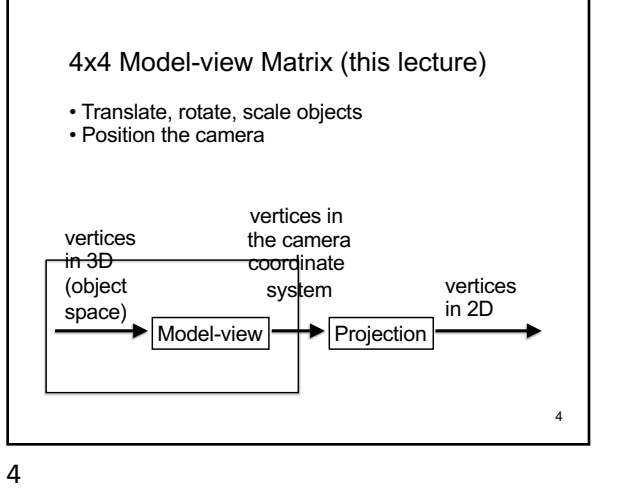

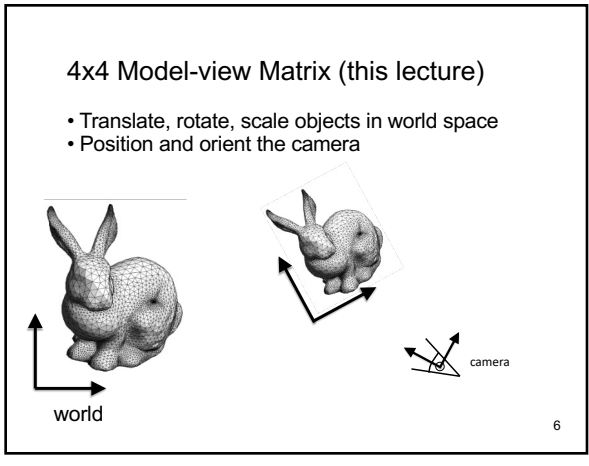

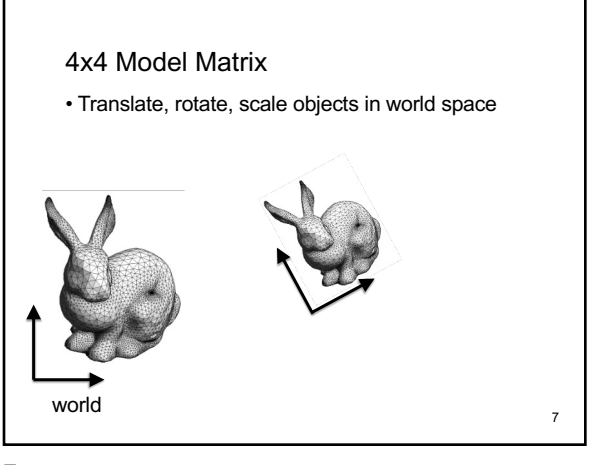

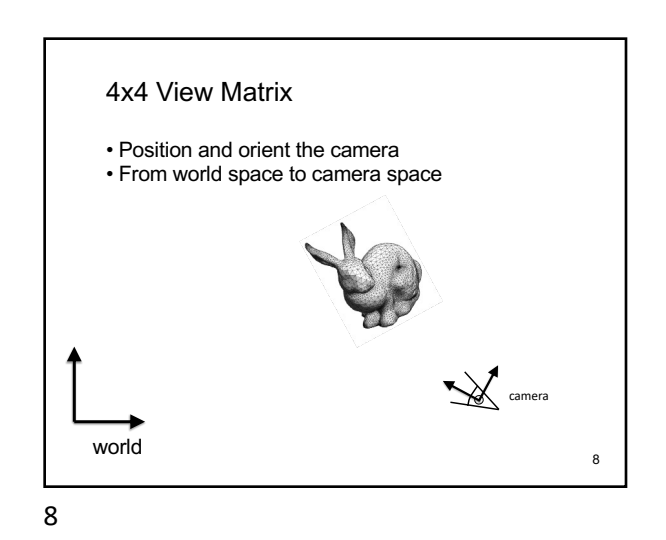

OpenGL Transformation Matrices • Manipulated separately in OpenGL • Core profile: set them directly • Compatibility profile: must set matrix mode glMatrixMode (GL\_MODELVIEW); glMatrixMode (GL\_PROJECTION); 9 Model-view | Projection

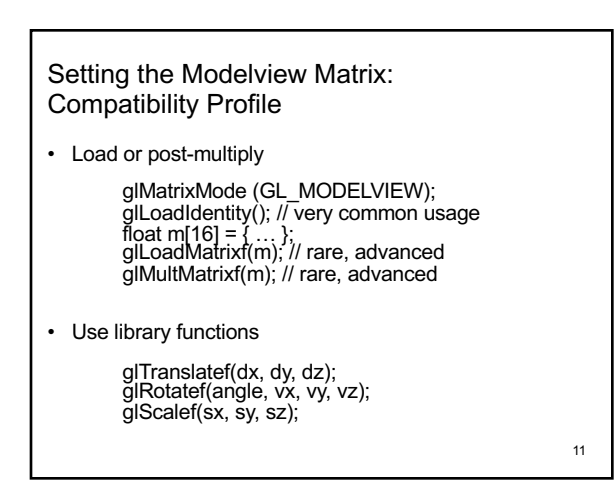

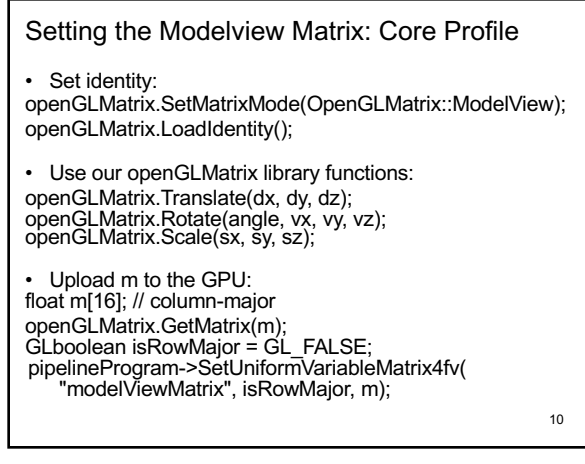

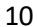

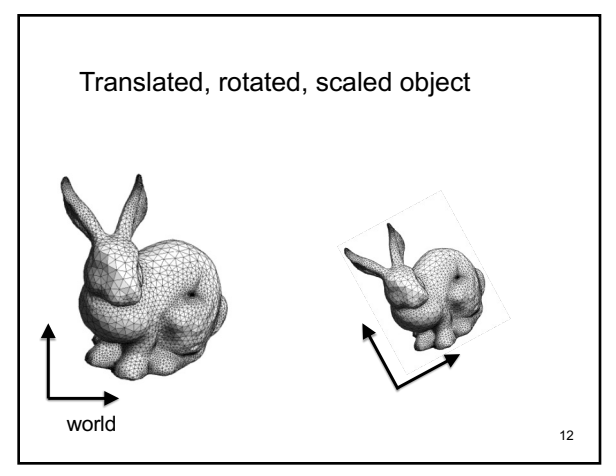

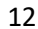

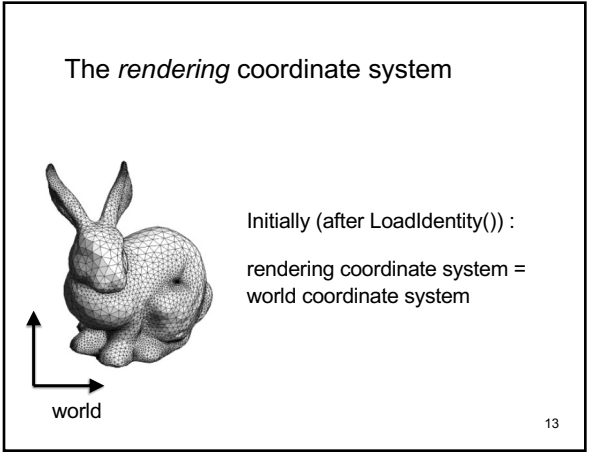

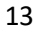

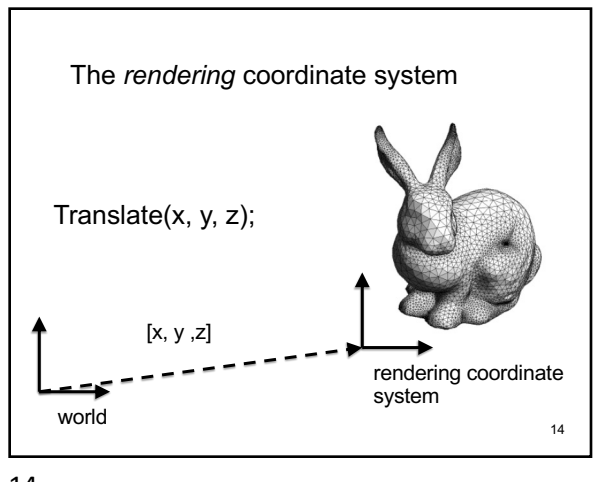

The *rendering* coordinate system

14

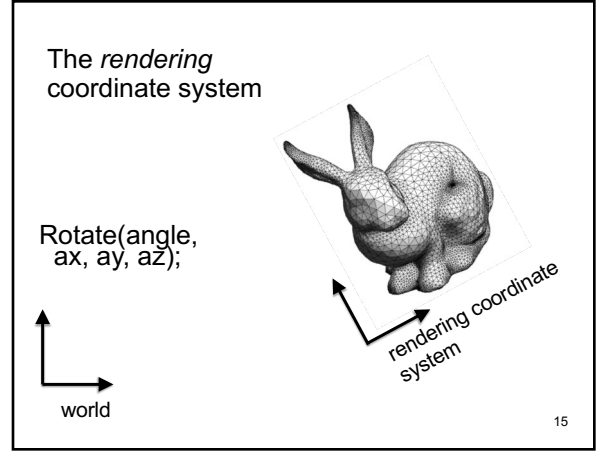

15

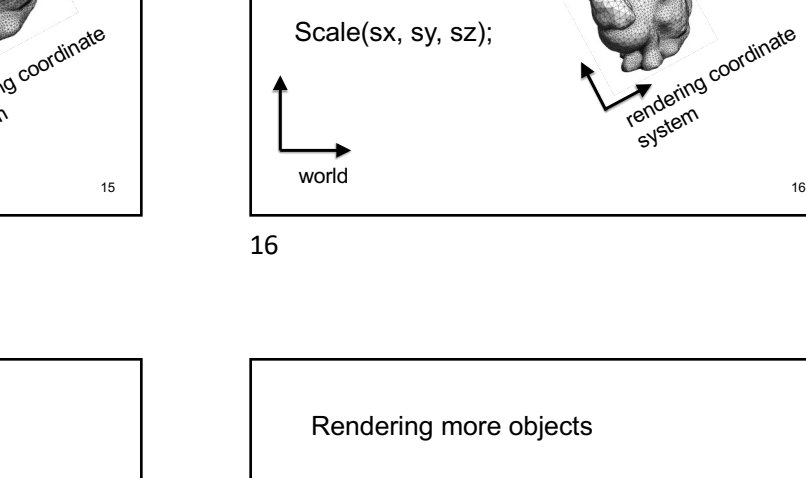

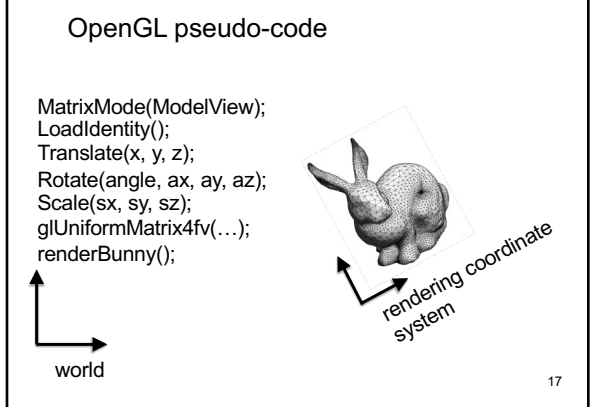

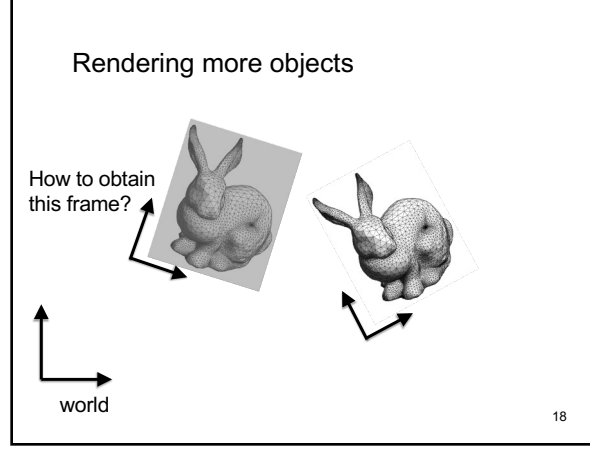

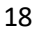

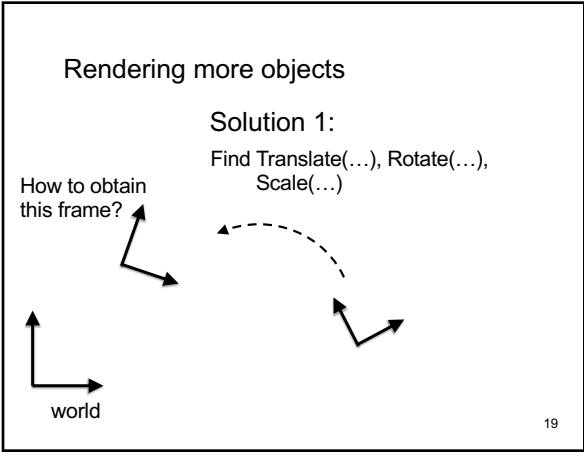

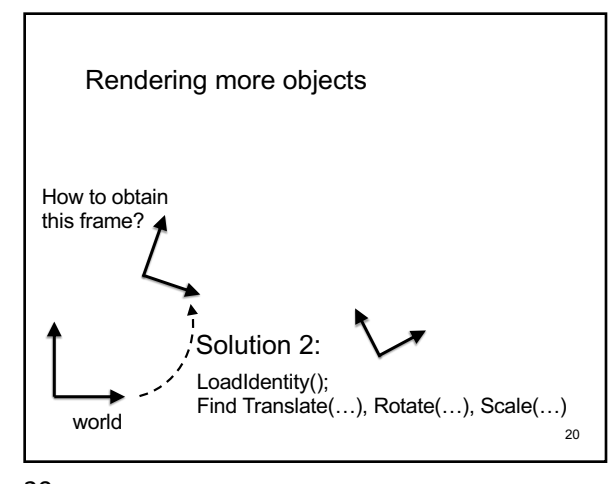

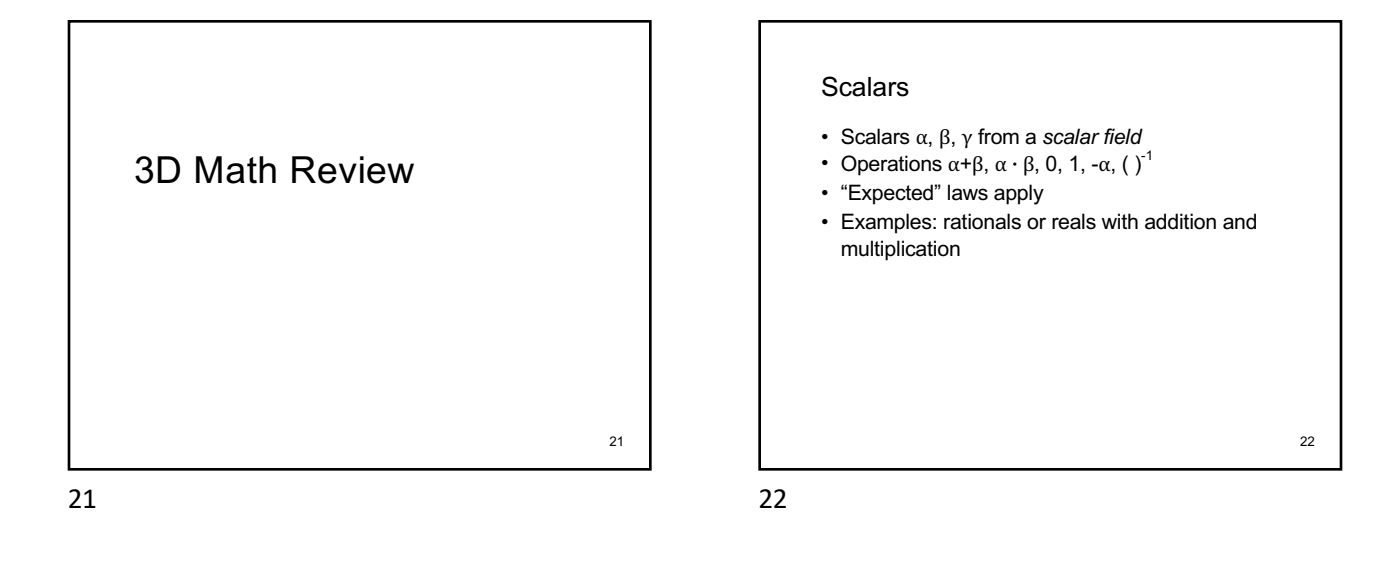

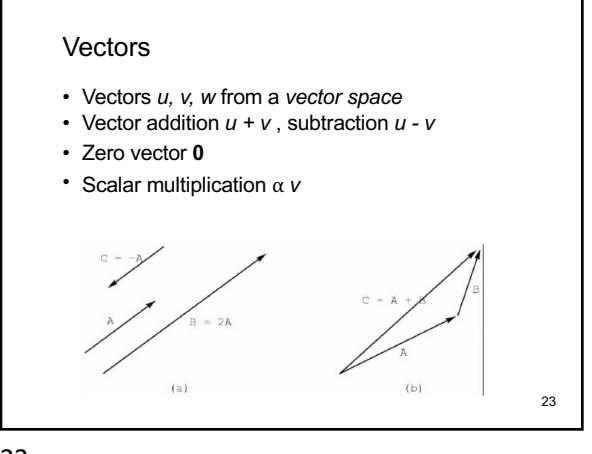

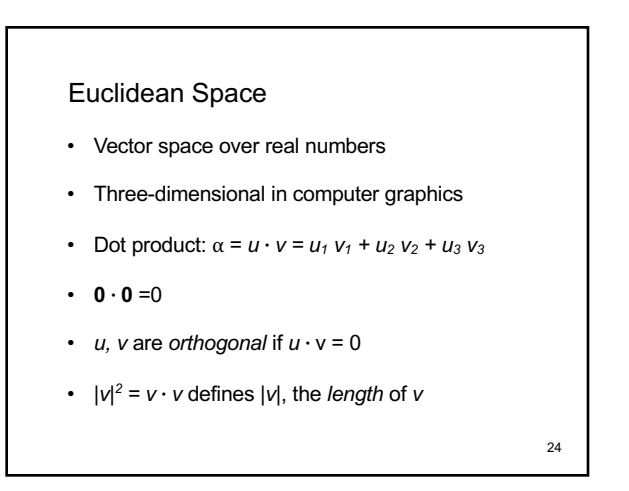

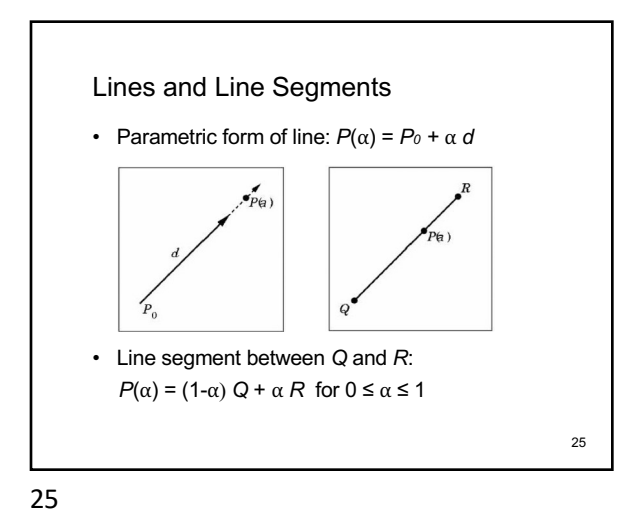

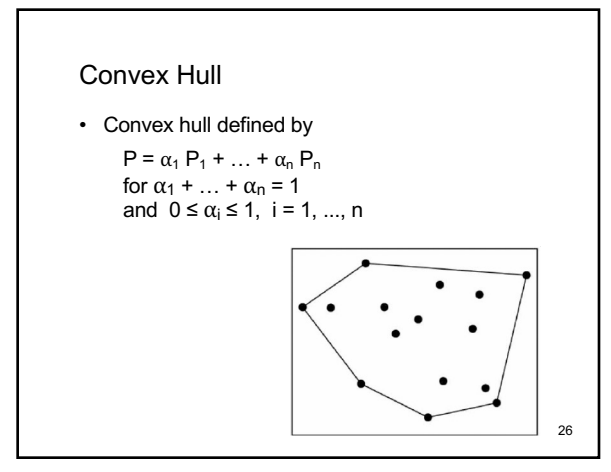

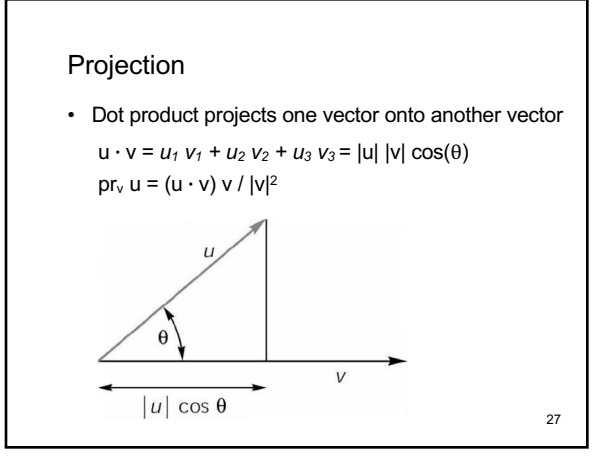

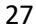

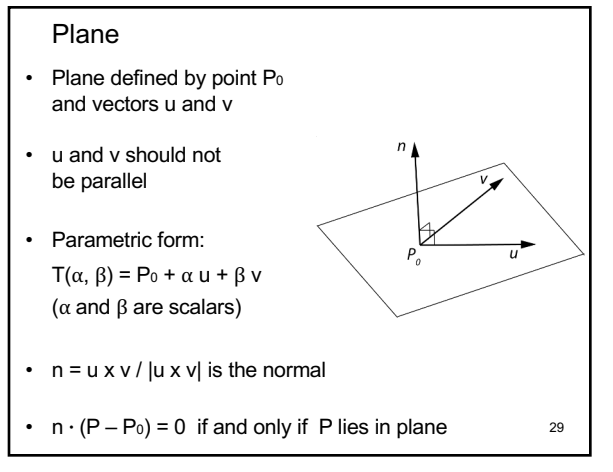

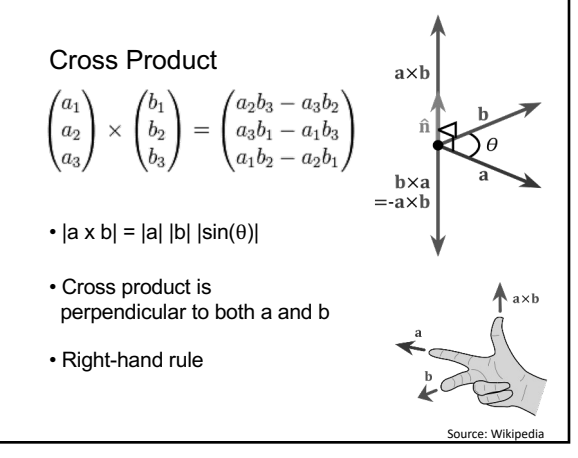

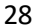

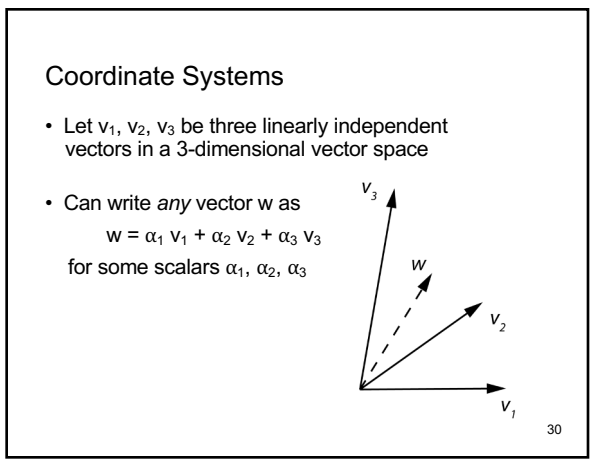

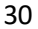

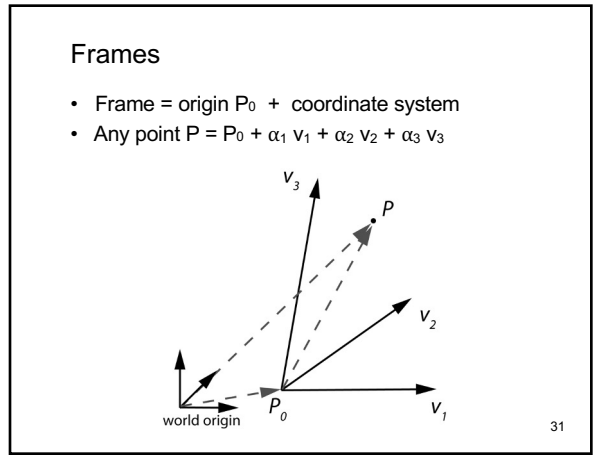

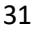

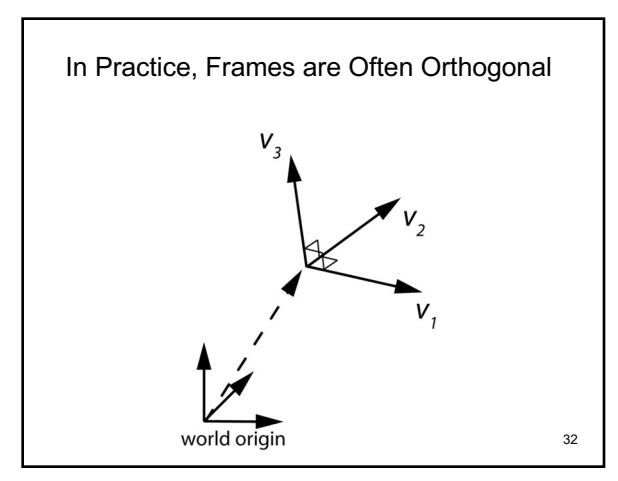

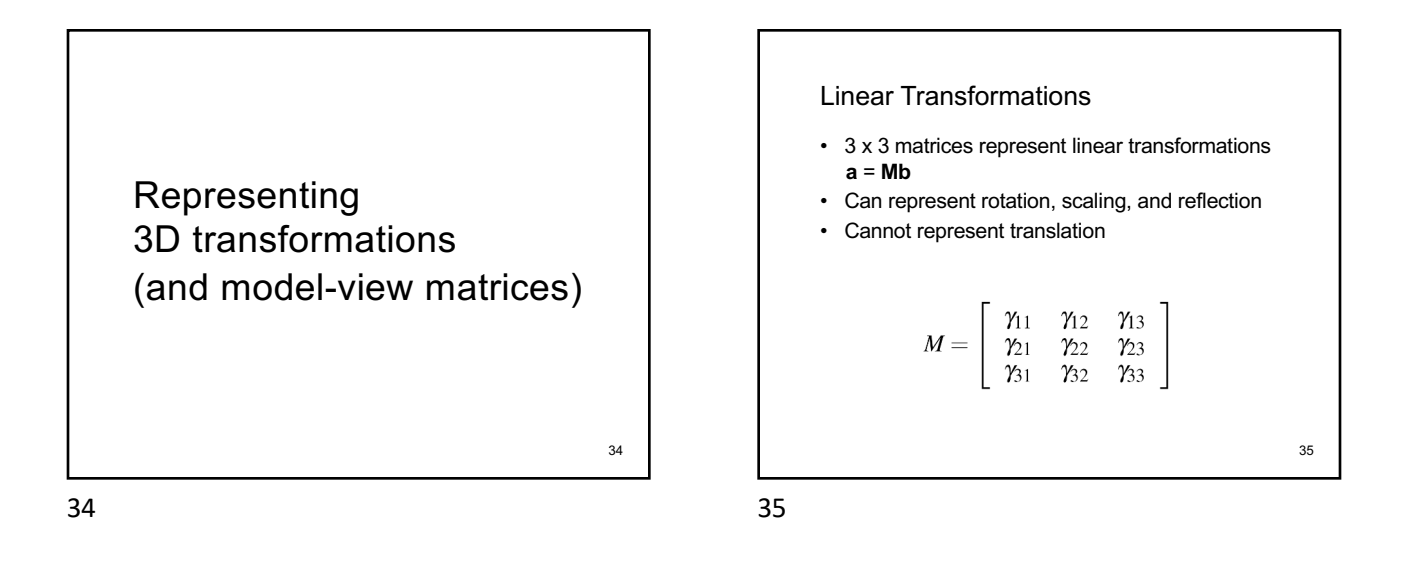

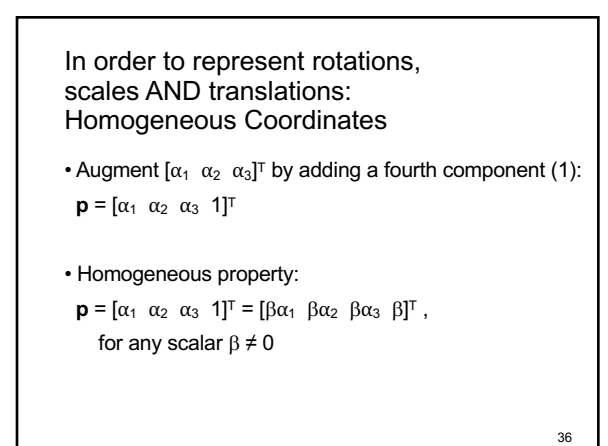

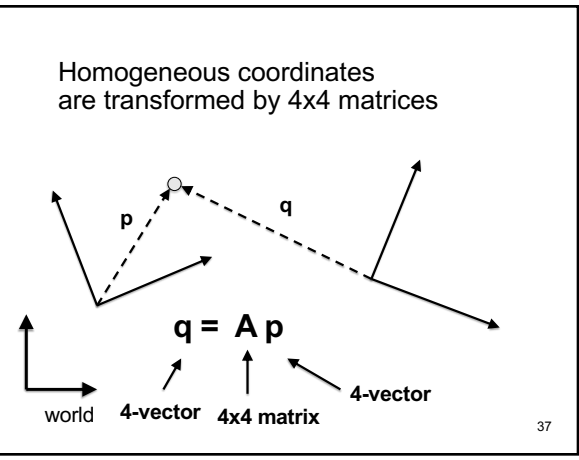

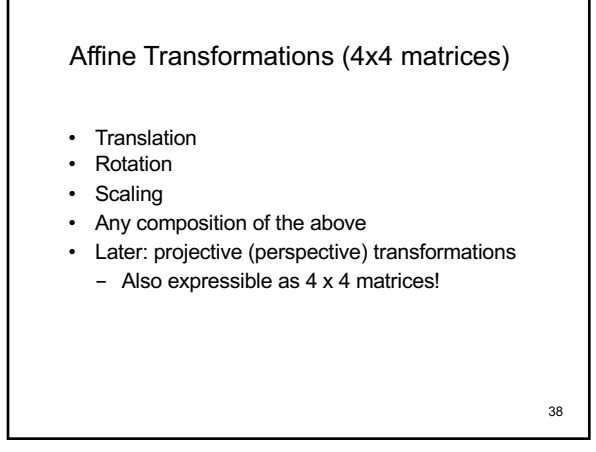

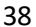

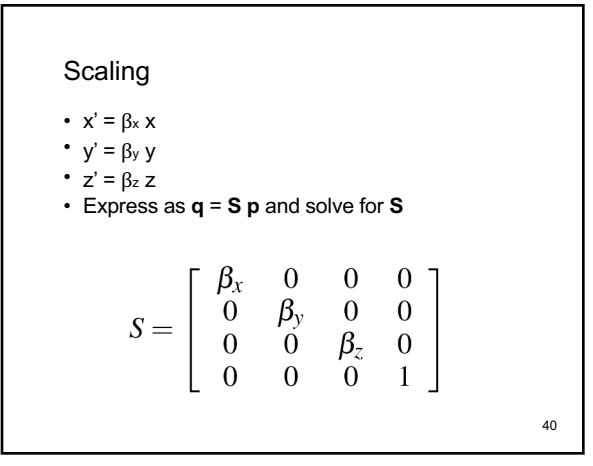

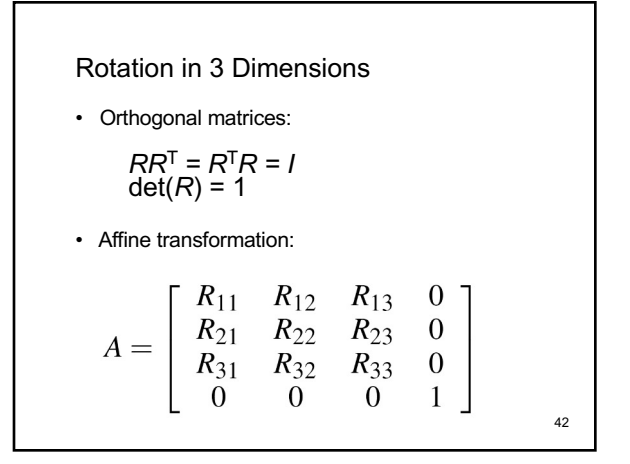

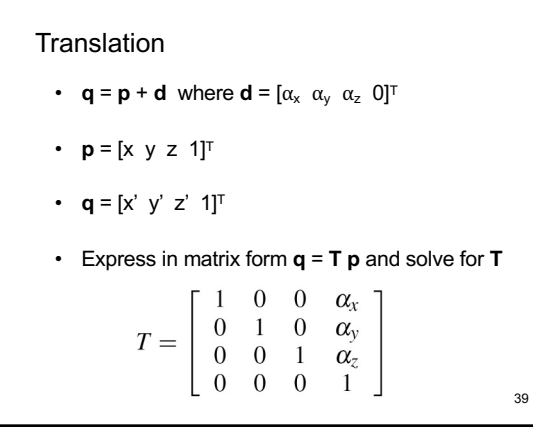

39

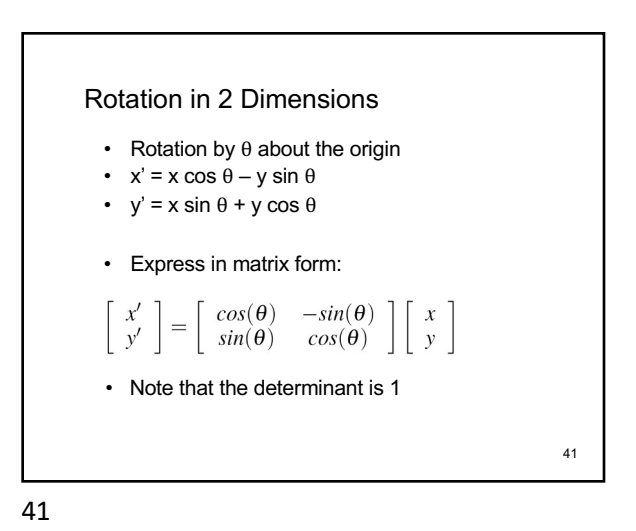

Affine Matrices are Composed by Matrix Multiplication •  $A = A_1 A_2 A_3$ • Applied from right to left

• **A**  $p = (A_1 \ A_2 \ A_3) p = A_1 (A_2 (A_3 p))$ 

• Compatibility mode: When calling glTranslate3f, glRotatef, or glScalef, OpenGL forms the corresponding 4x4 matrix, and multiplies the current modelview matrix with it.

## Summary

- OpenGL Transformation Matrices
- Vector Spaces
- Frames
- Homogeneous Coordinates
- Transformation Matrices

44